## **Emulator - Emulator Issues #11492**

## **Penguin Adventure: Yume Tairiku Adventure (MSX) - USB Keyboard doesn't work**

12/21/2018 01:44 PM - Clector

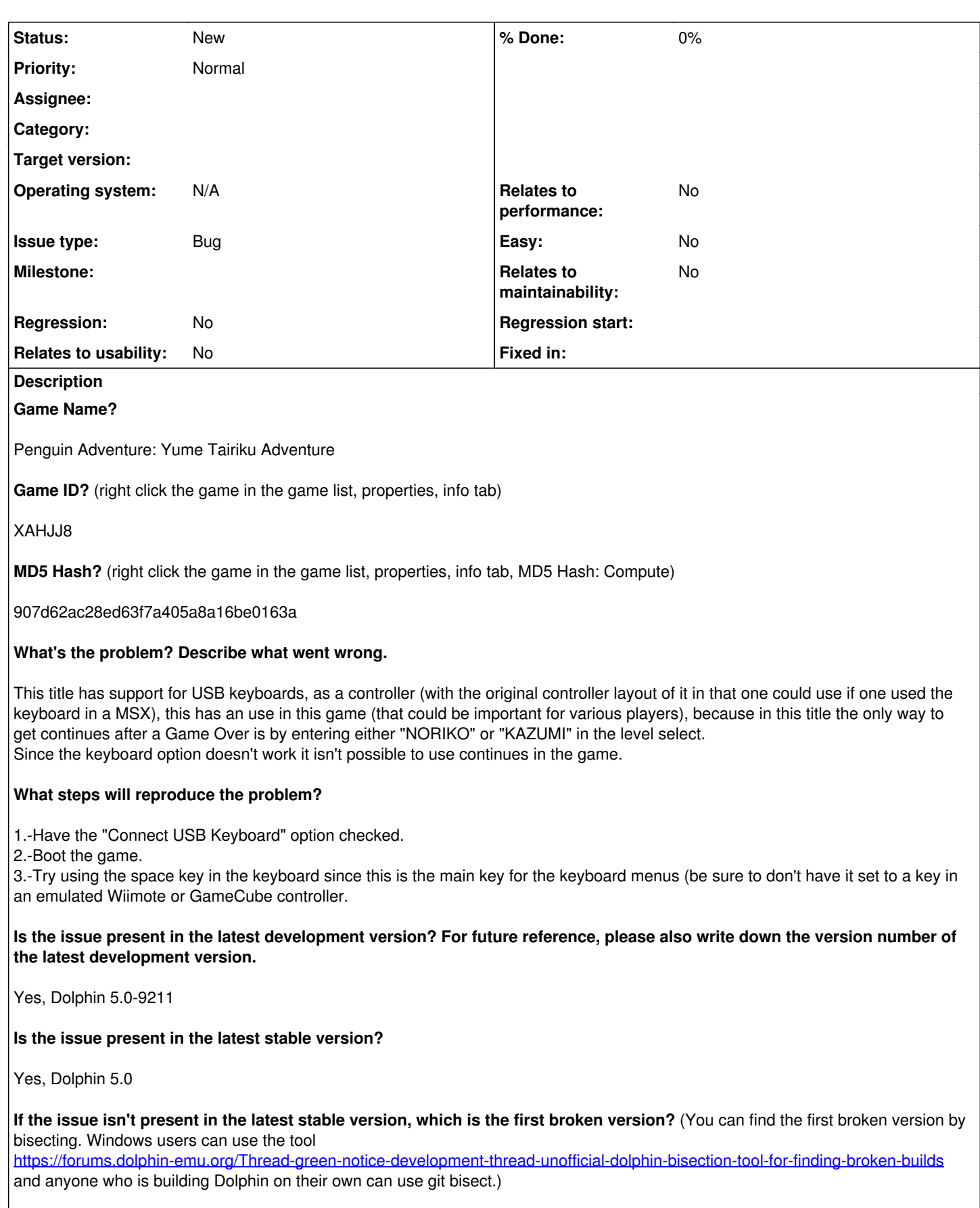

[First broken version number here (if applicable)]

**If your issue is a graphical issue, please attach screenshots and record a three frame fifolog of the issue if possible. Screenshots showing what it is supposed to look like from either console or older builds of Dolphin will help too. For more information on how to use the fifoplayer, please check here:** <https://wiki.dolphin-emu.org/index.php?title=FifoPlayer>

[Attach any fifologs if possible, write a description of fifologs and screenshots here to assist people unfamiliar with the game.]

**What are your PC specifications?** (CPU, GPU, Operating System, more)

Intel Core i3-4160 @3.60 GHz Intel HD Graphics 4400 Windows 8.1 x64

**Is there anything else that can help developers narrow down the issue? (e.g. logs, screenshots, configuration files, savefiles, savestates)**

This issue happens using a real Wiimote in Dolphin too and isn't present in official hardware (Wii and Wii U).